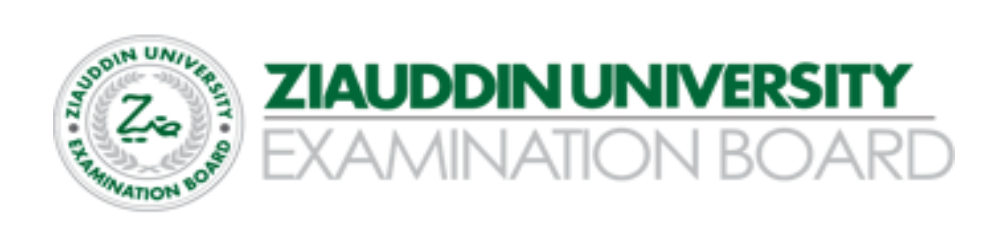

# Secondary School Certificate (SSC)

# Examination syllabus Computer Science IX

Based on Provincial revised curriculum (Sindh)

1

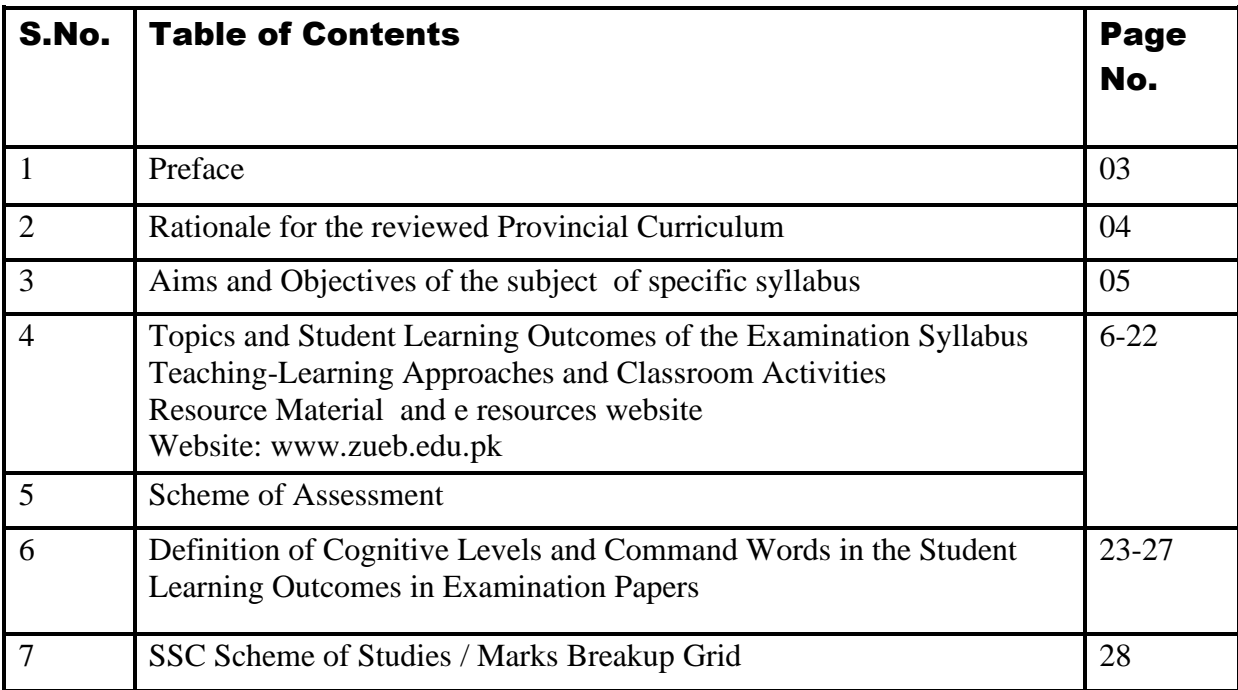

#### **You can Approach us:**

Address: Ziauddin University Examination Board D / 20 Block 1 Clifton Karachi Phone: 92 21 35148594 E-mail: info@zueb.edu.pk Website: www.zueb.edu.pk

# PREFACE

Ziauddin University Examination Board (ZUEB) was established by the Sindh ACT XLI 2018, with the aim of improving the quality of education. The Board administers examinations for the Secondary School Certificate (SSC) and Higher Secondary School Certificate (HSSC) based on the latest Reviewed National Curriculum by Directorate Curriculum Assessment and Research (DCAR) Sindh. ZUEB has a mandate by Ordinance to offer such examination services to English /Urdu and Sindhi medium candidates for SSC and HSSC from private schools in Sindh. This examination syllabus exemplifies ZUEB's commitment to provincial educational goals

The Examination Board has prepared with the help of subject professors, subject wise syllabus. It is important to make the difference between syllabus and curriculum. The syllabus of a subject is considered as a guide for the subject teacher as well as the students. It helps the students understand the subject in detail. It also helps students to anticipate what is expected from them while preparing for the exams.

This examination syllabus brings together all those cognitive outcomes of the Provincial Curriculum statement which can be reliably and validly assessed. While the focus is on the cognitive domain, particular emphasis is given to the application of knowledge and understanding.

The examination syllabus is uploaded on the ZUEB website. This is done to help affiliated schools in planning their teaching. It is the syllabus, not the prescribed textbook which is the basis of the ZUEB examinations. In addition, the ZUEB examination syllabus is used to develop learning support materials for students and teachers. The examination board stand committed to all students who have embarked upon the SSC, and HSSC courses in facilitating their learning outcomes. Our examination syllabus document ensures all possible support.

On the Ziauddin University Examination Board website a tab e –resource is made available which provides resource material in all subjects both in text form in line with the curriculum and also videos on topics to give students access to learn at their own pace and own time. These 15 to 20 minutes videos are prepared around subject concept / topics. These videos are available to the students for revisiting a lesson taught by their teacher or watch it prior to the lesson and as a reinforcement strategy. The work on videos is in progress and new titles will be uploaded.

*Please look out for the videos on the given website* 

Humbly Yours; Shahbaz Nasim Curriculum Coordinator

# RATIONALE FOR THE REVIEWED PROVINCIAL CURRCIULUM

The process of revising the National Curriculum 2006 was initiated in August 2004 when newly elected government of Pakistan decided to introduce education reform in the country. The education reform process included the announcement of new National Education Policy. National Education Census and changing the curricula (Ministry of Education, 2009)

In reality, change in secondary school curriculum was initiated in 2006 and as result, scheme of studies for classes I to XII was reviewed and curriculum of 25 compulsory subjects.

The 18th Amendment to the constitution of Pakistan has reconfigured the federal and provincial relationship by abolishing the "concurrent legislative list". The Act (2010) provides the provinces with strong legislative and financial autonomy in education, health, and other social sectors. Major implication of the 18th Amendment for education is that the curriculum, syllabus, planning, policy, centres of excellence and standards of education will fall under the purview of the provinces. This was a big step forward for education.

In Sindh the Curriculum review team was assigned a task by the School Education Department, Government of Sindh to review the National Curriculum 2006 for all subjects and prepare a revised version that best suits the needs of the students teachers and meets the spirit of the  $18<sup>th</sup>$  amendment.

Subject wise curriculum review committees were formed. Curriculum review team critically examined the contextual and textual parts and aligned the different sections horizontally and vertically of the Curriculum. The Bureau of Curriculum (BOC) played vital role in organizing the workshops and meetings at Hyderabad for the completion of task. The positive support from a number of educationists, researchers and teachers helped in completing the mammoth task of curriculum revision.

On the DCAR website [http://dcar.gos.pk/BoC\\_Other\\_Pages/curriculum\\_dev.html](http://dcar.gos.pk/BoC_Other_Pages/curriculum_dev.html) the national curriculum as well as the revised curriculums are all placed for easy reference.

The Ziauddin University Examination Board Examination syllabi for SSC and HSSC are prepared with the Sindh Revised curriculum. Up till now following subject text books have been developed as per the revised curriculum.

# AIMS AND OBJECTIVES:

The design of the curriculum combines theory and practice into a learning experience. It will enhance the knowledge and skills of the students about the computer and information technology. They will learn to use computers effectively and incorporate the idea of algorithmic thinking into their daily life problems. The students will be able to acquire information from electronic resources in a variety of formats.

## **Framework of Curriculum**

Competencies, standards, benchmarks and student learning outcomes (SLOs) formulate the structure of Curriculum for Computer Science for Grade IX-X. This curriculum framework provides a comprehensive image of the curriculum

#### • **Competency**:

Competencies or strands are the key learning area that student will accomplish and learn

#### • **Standard**:

The standard defines the competency by specifying broadly, the knowledge, skills and attitudes that students will acquire, should know and be able to do in a particular learning area during twelve year of schooling.

#### • **Benchmark**:

The benchmark further elaborates the standards, indicating what the students will accomplish at the end of each developmental level in order to meet the standards.

#### • **Student Learning Outcome:**

Student Learning Outcomes (SLOs) are based on the knowledge, skills, abilities, and attitudes that students are intended to have achieved at the end of a unit. SLOs are measurable instructional goals established for a specific group of students over a set period of time. SLOs serve as one of the measures of student growth. These are built on the description of the benchmarks and describe what student will accomplish at the end of each grade.

#### **Competencies of Computer Science Curriculum for Grade IX-X**

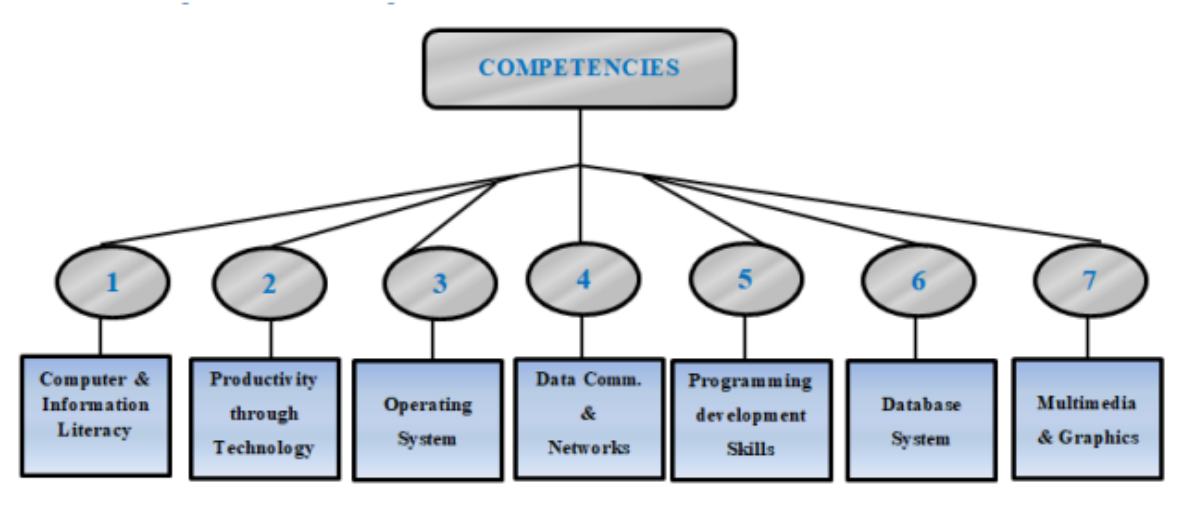

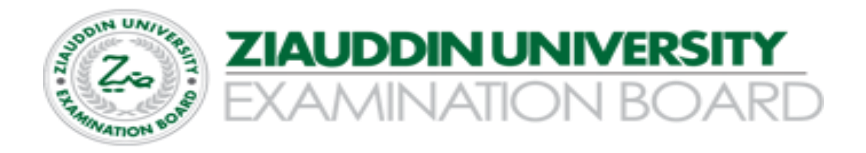

### EXAMINATION SYLLABUS WITH SCHEME OF ASSESSMENT

#### **SLOs CATEGORIZATION AND SCHEME OF ASSSESSMENT** UNIT 1 FUNDAMENTALS OF COMPUTER

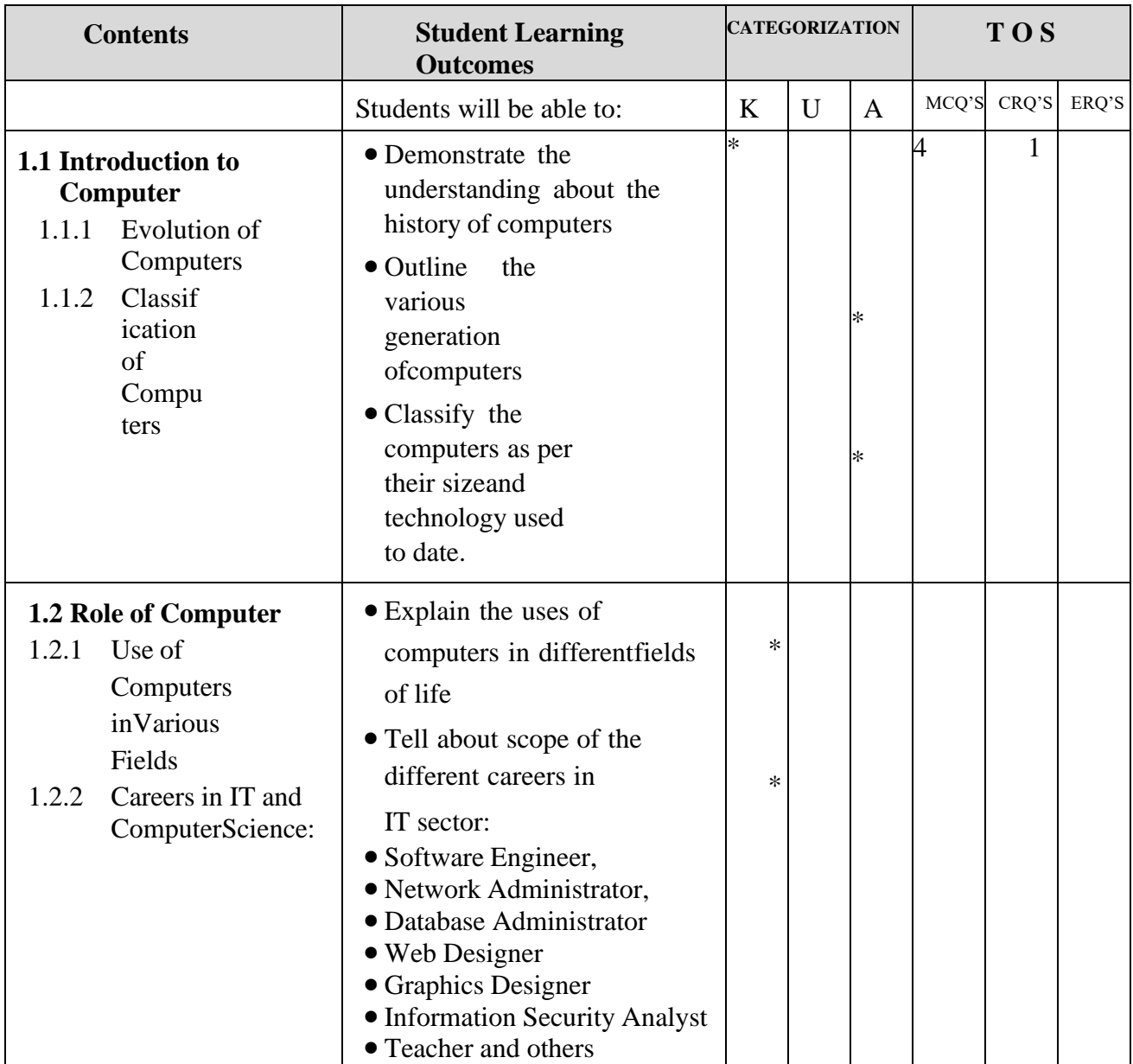

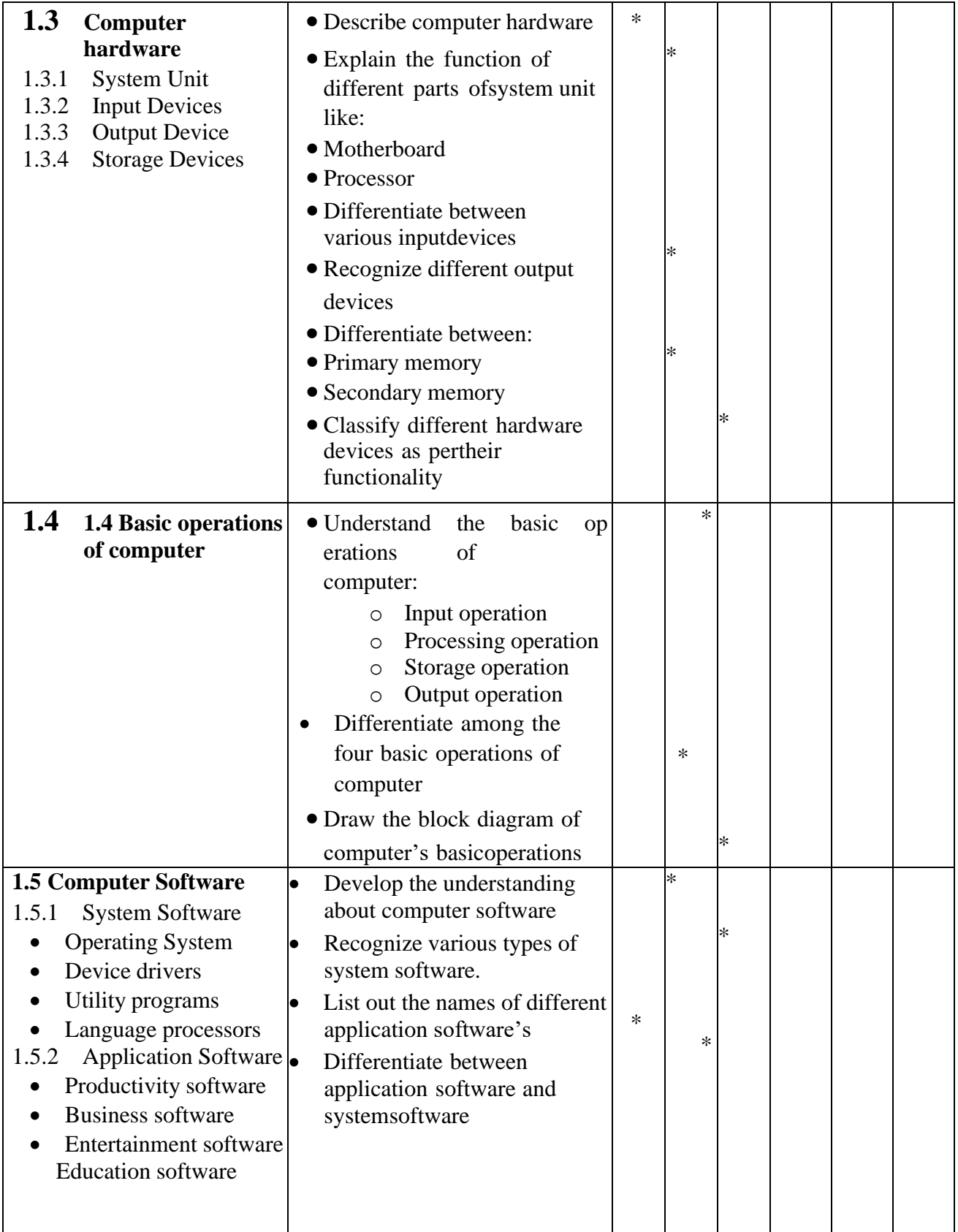

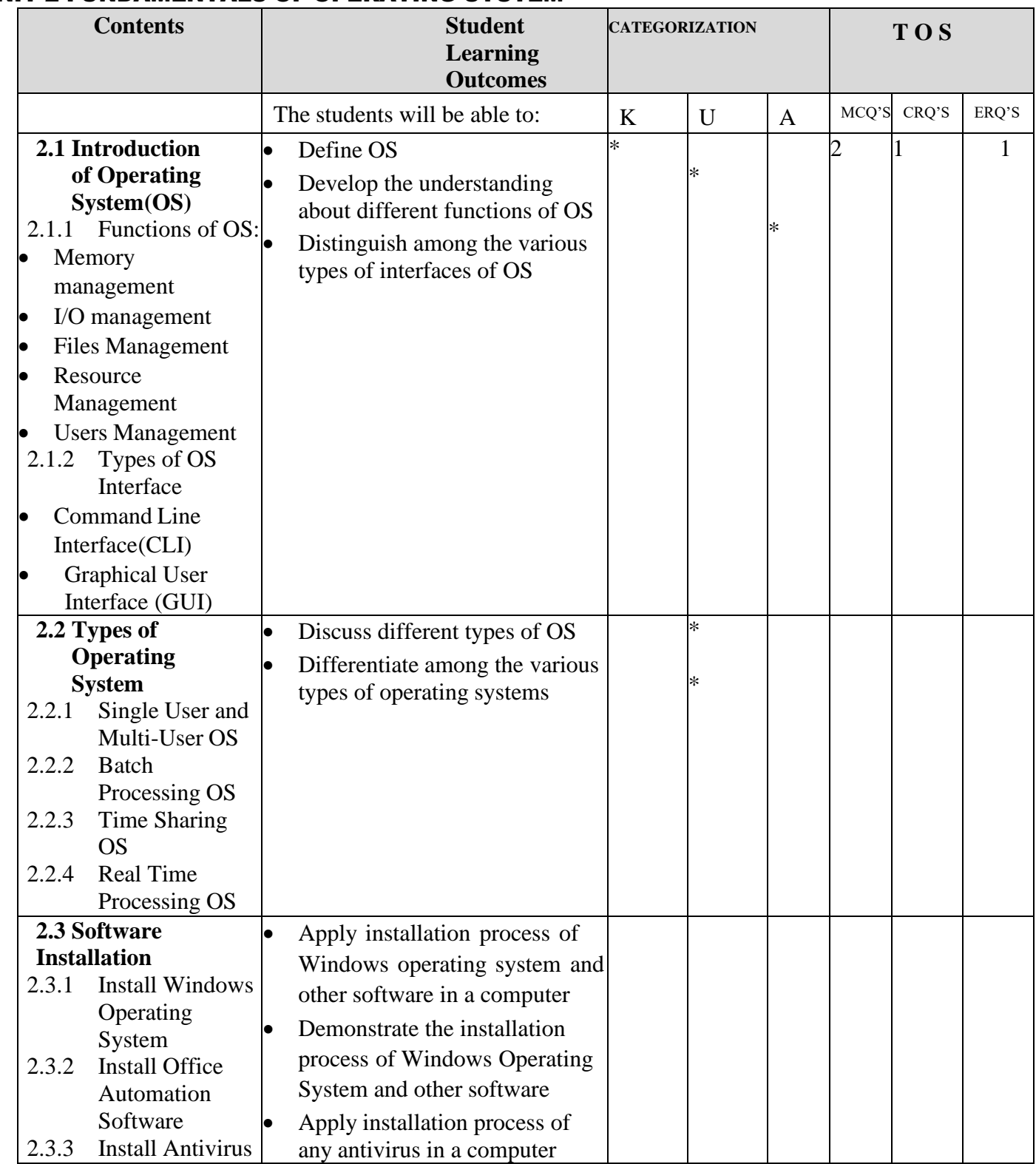

#### UNIT 2 FUNDAMENTALS OF OPERATING SYSTEM

#### UNIT 3 OFFICE AUTOMATION

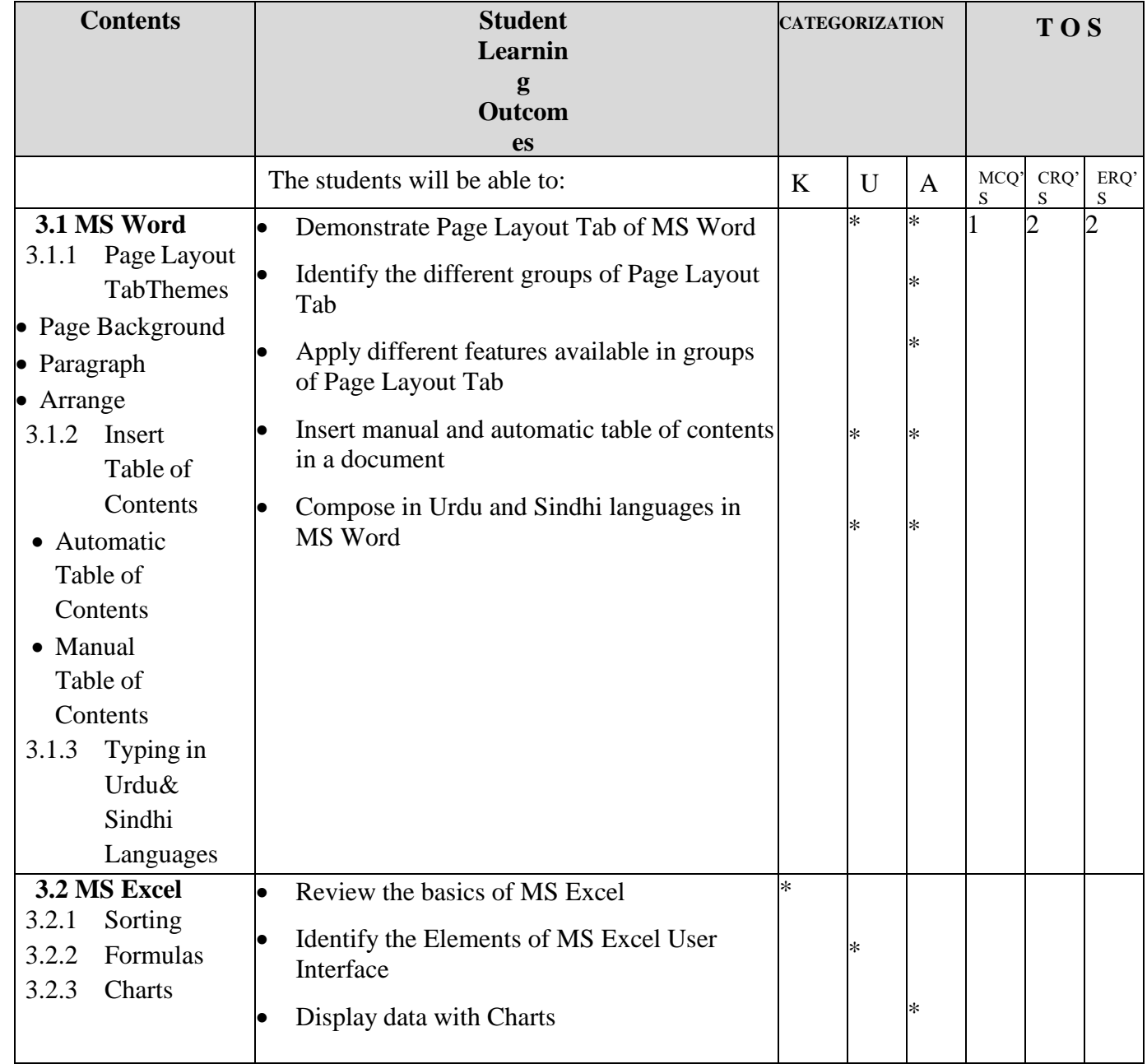

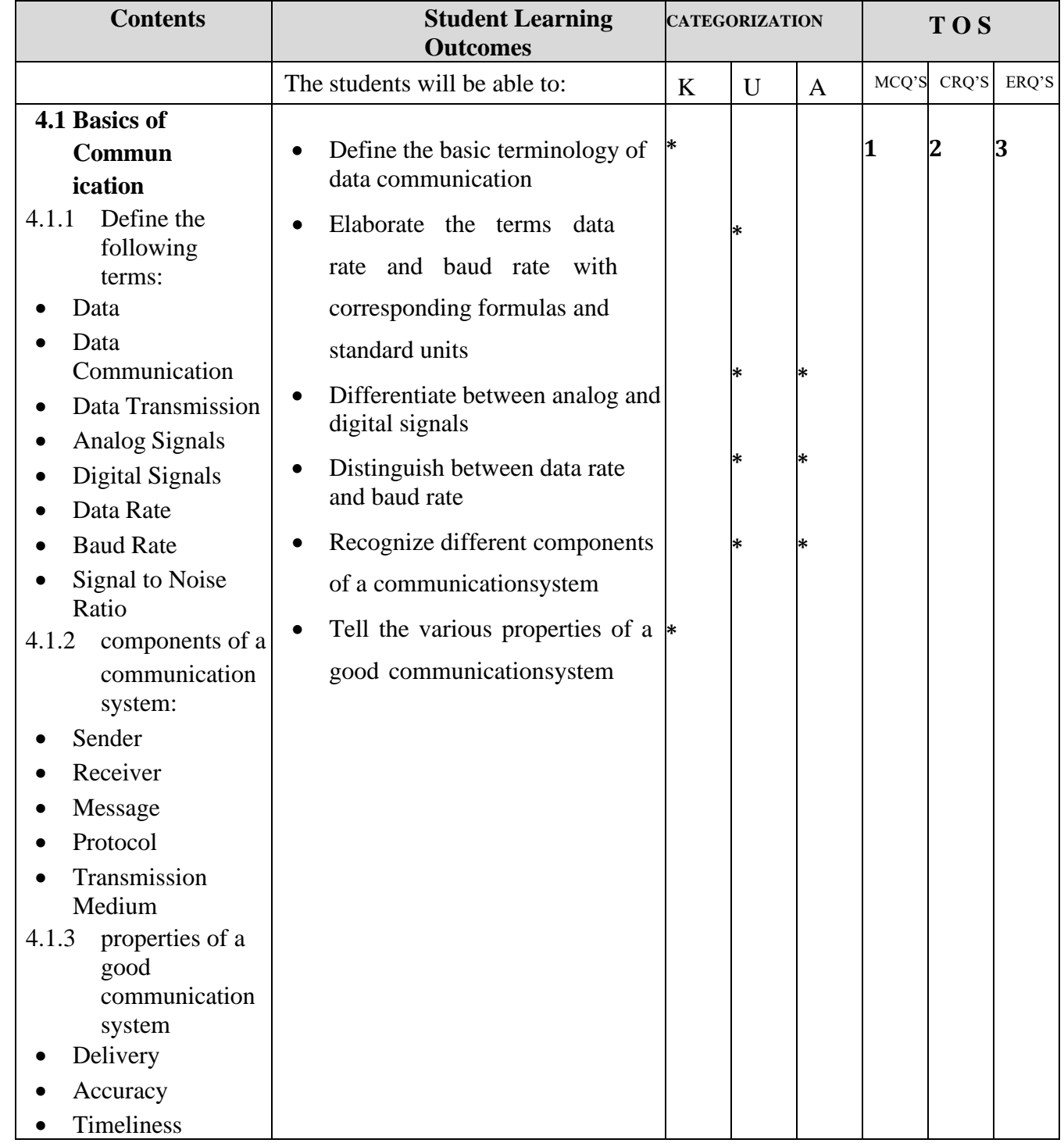

#### UNIT 4 DATA COMMUNICATION AND COMPUTER NETWORKS

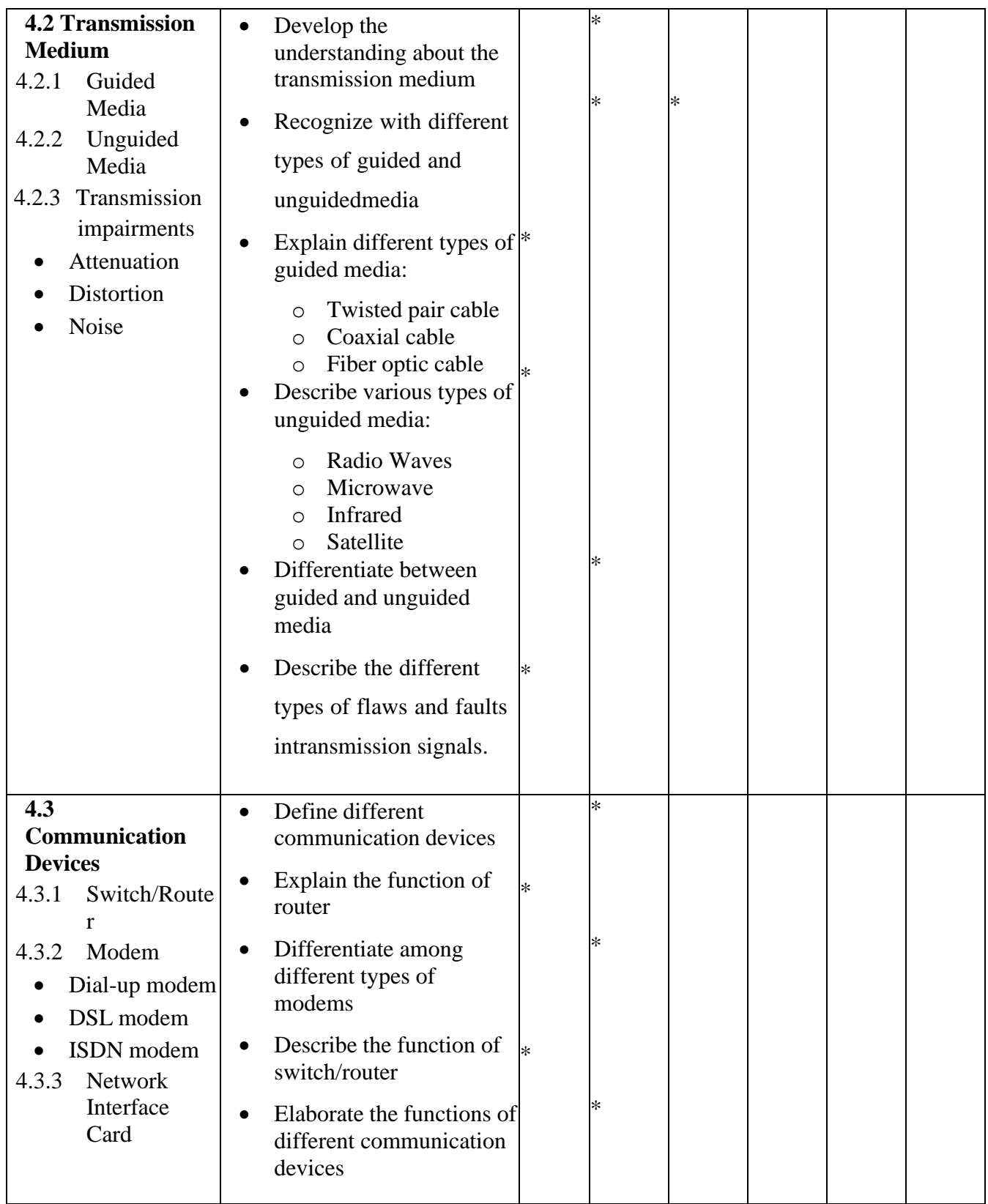

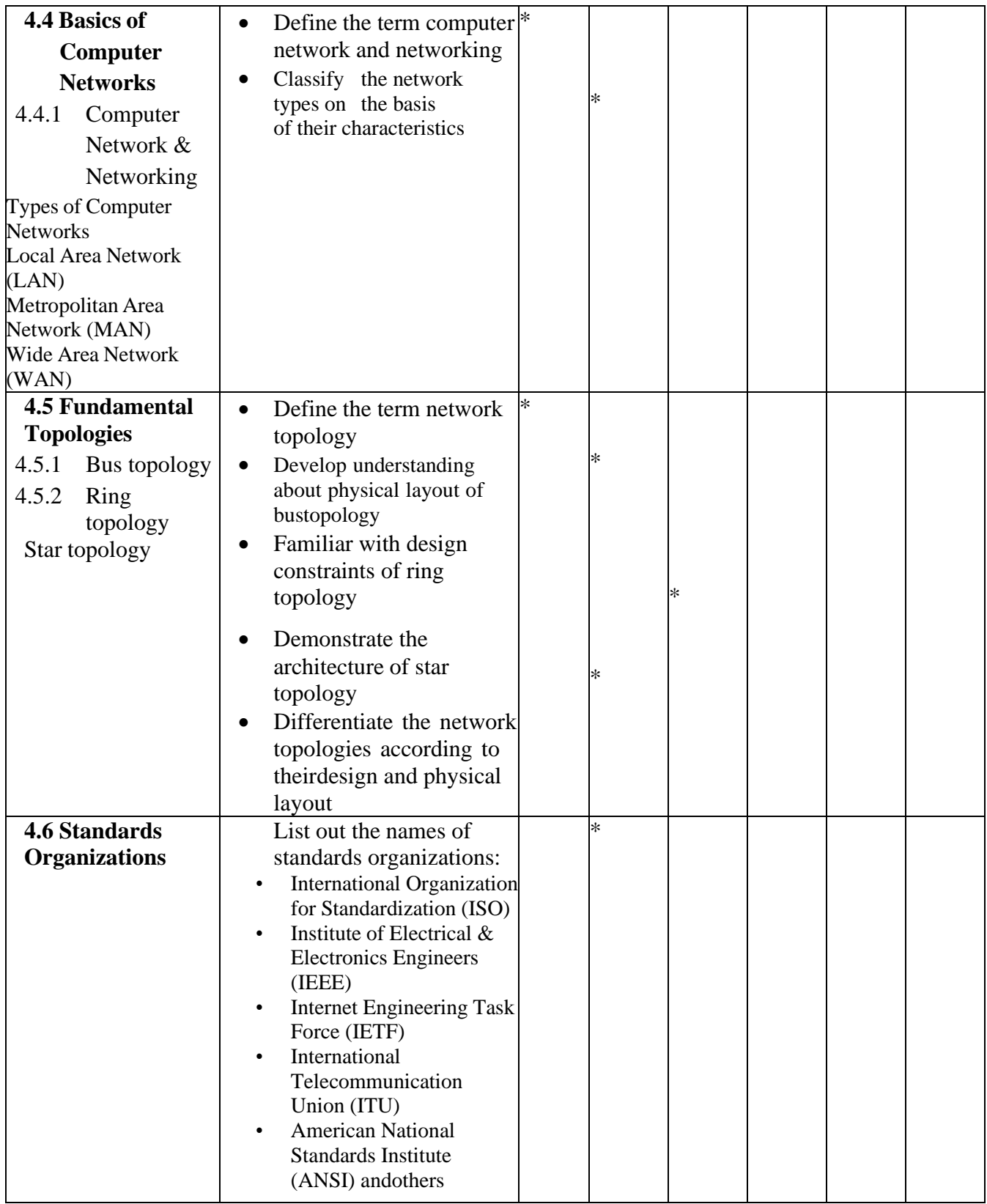

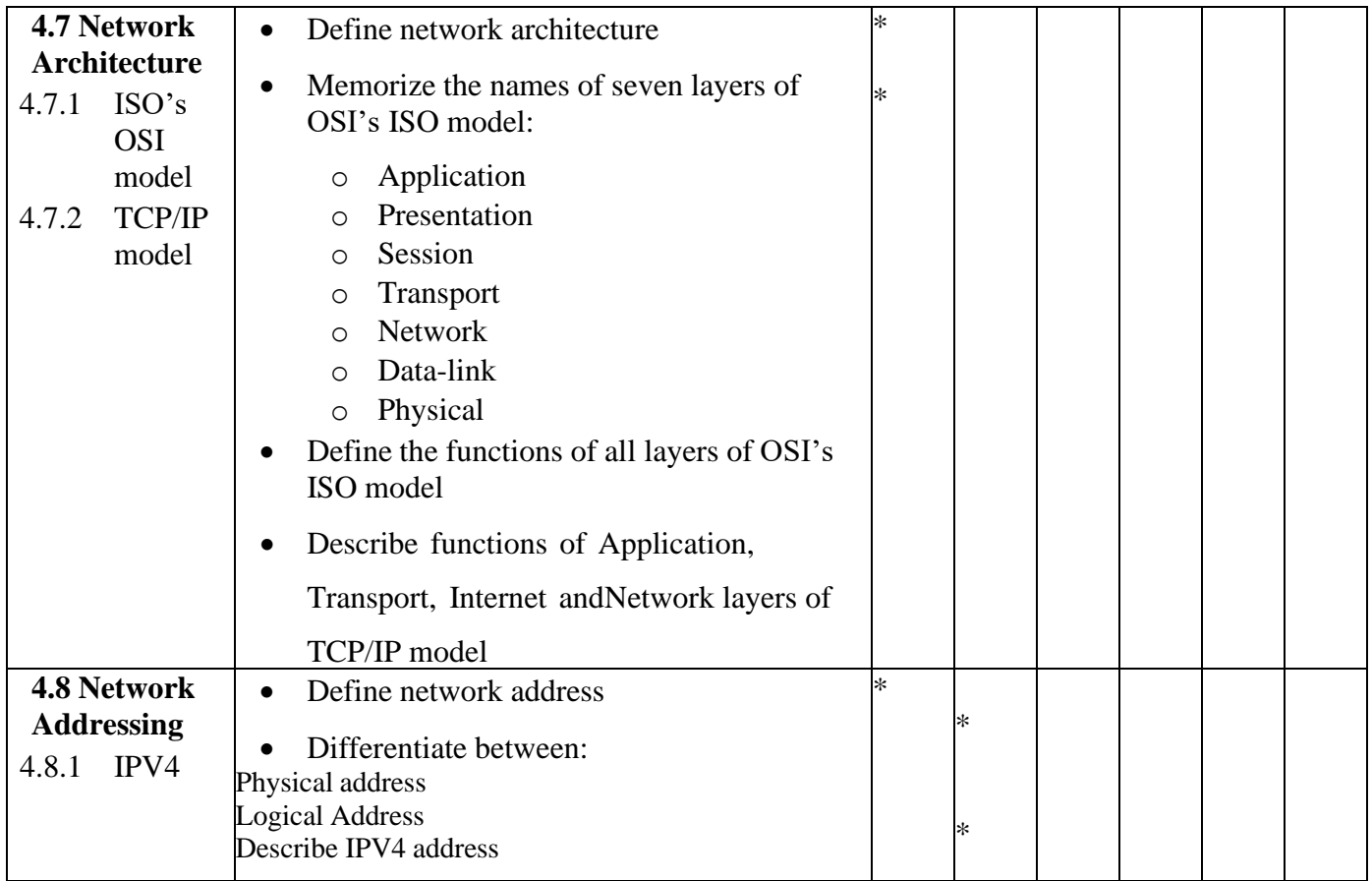

#### UNIT 5 COMPUTER SECURITY AND ETHICS

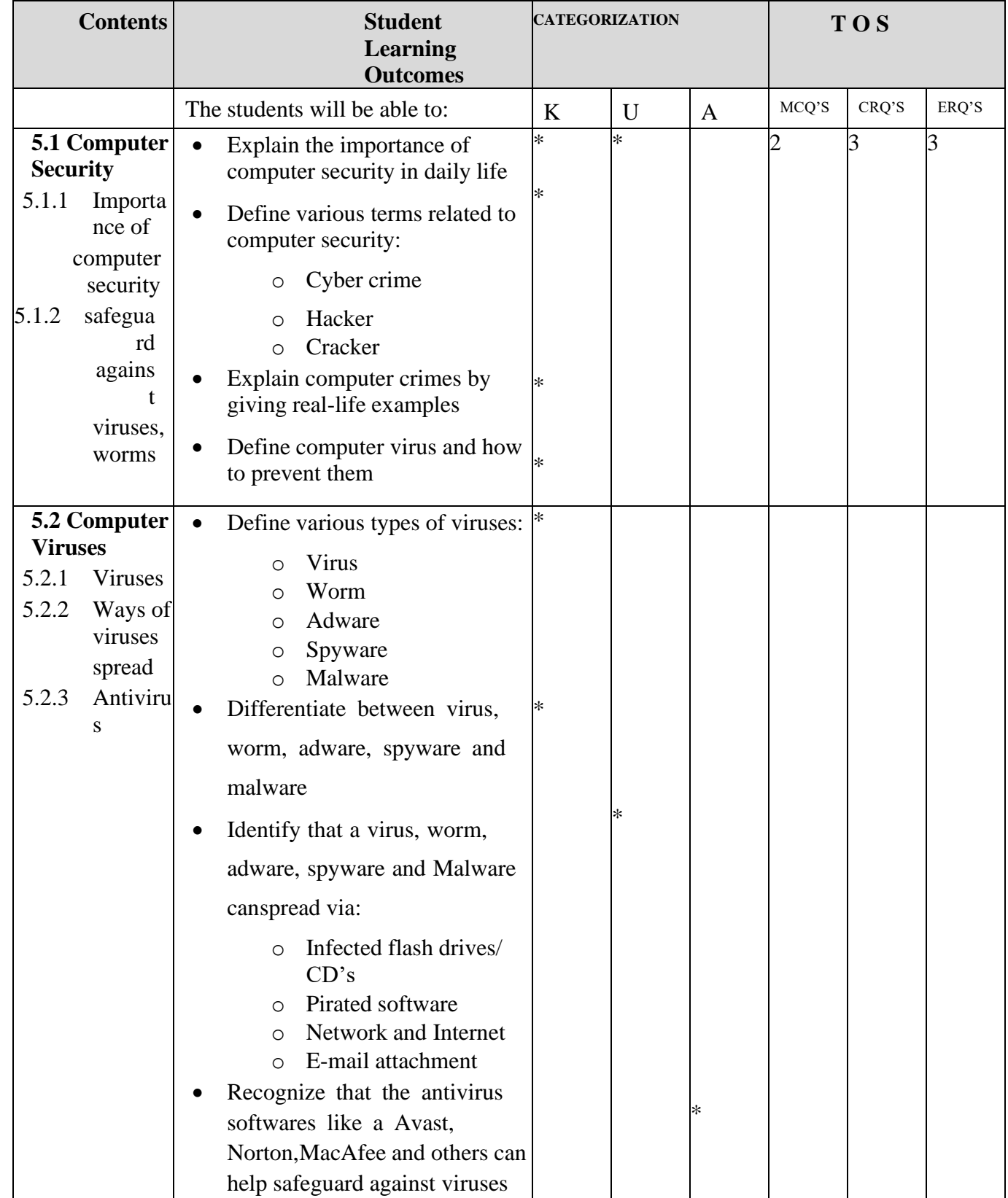

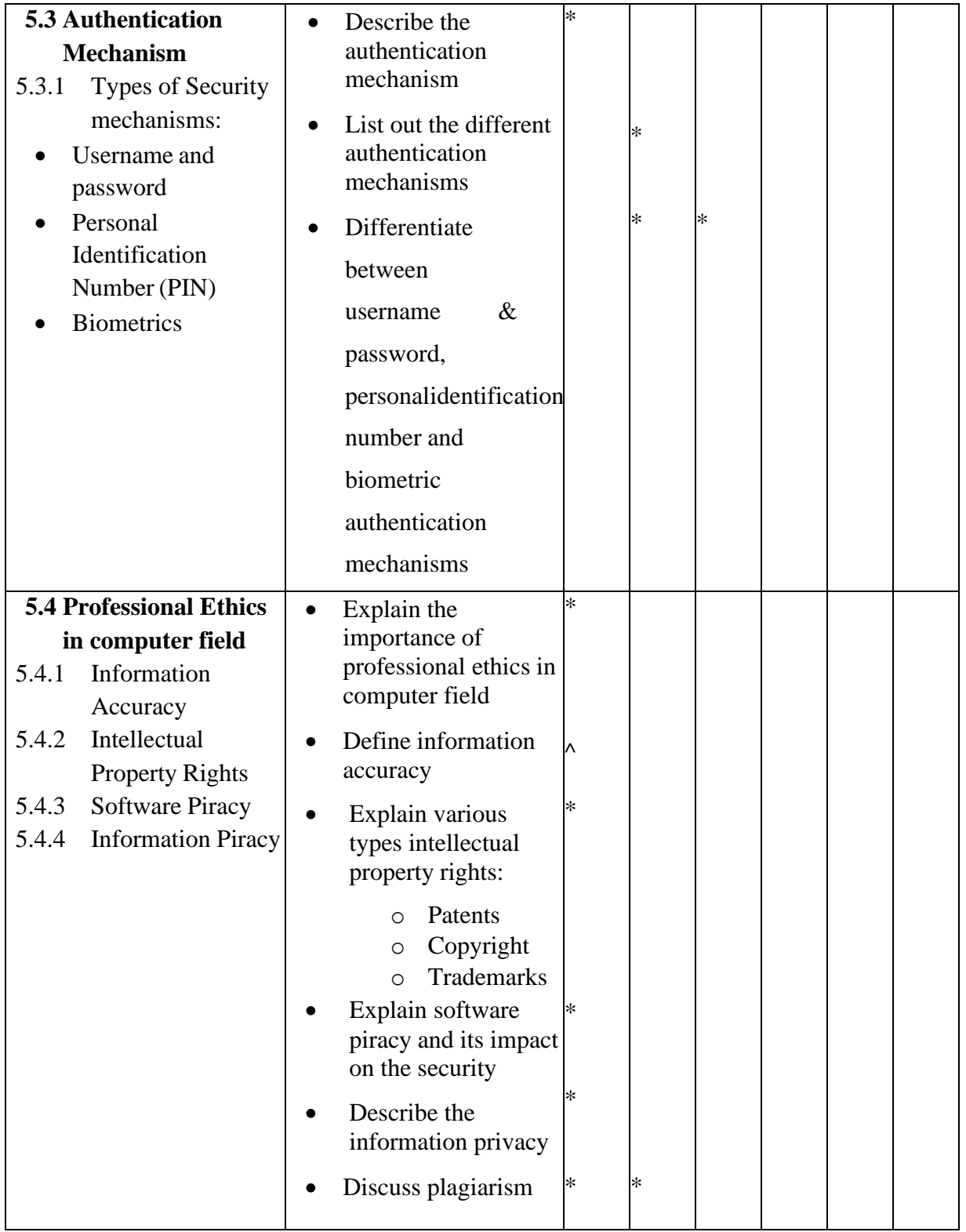

#### UNIT 6 WEB DEVELOPMENT

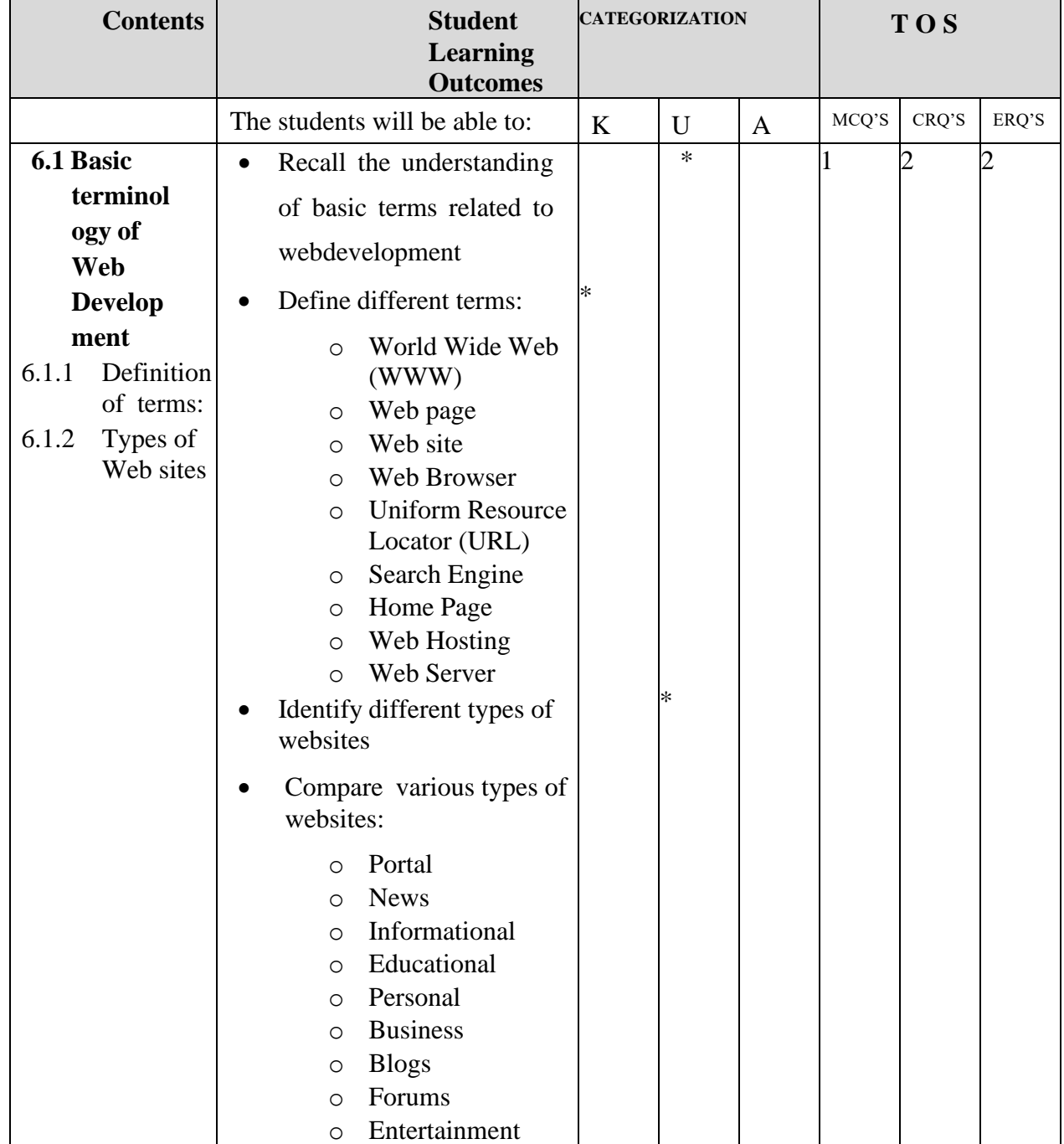

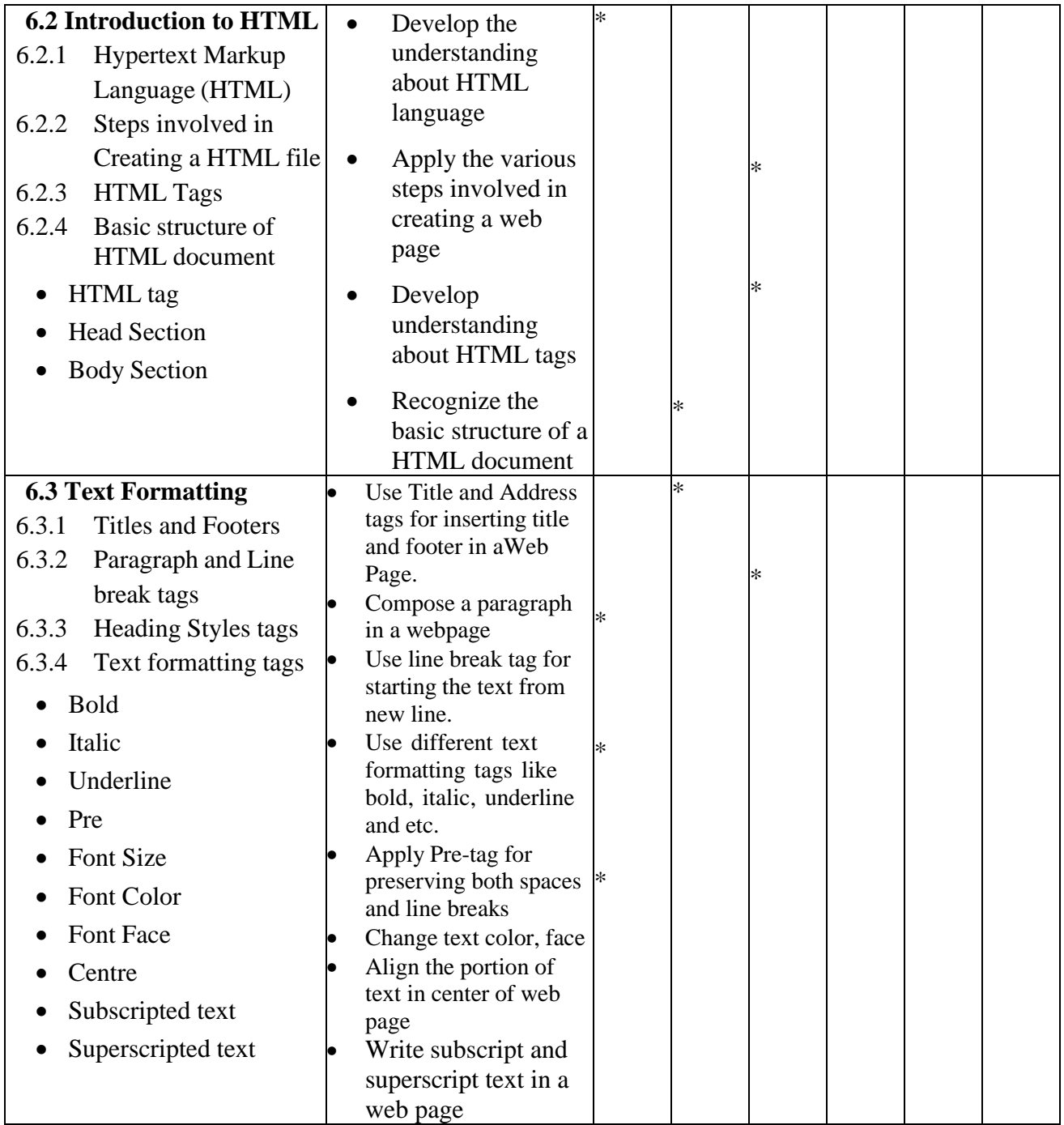

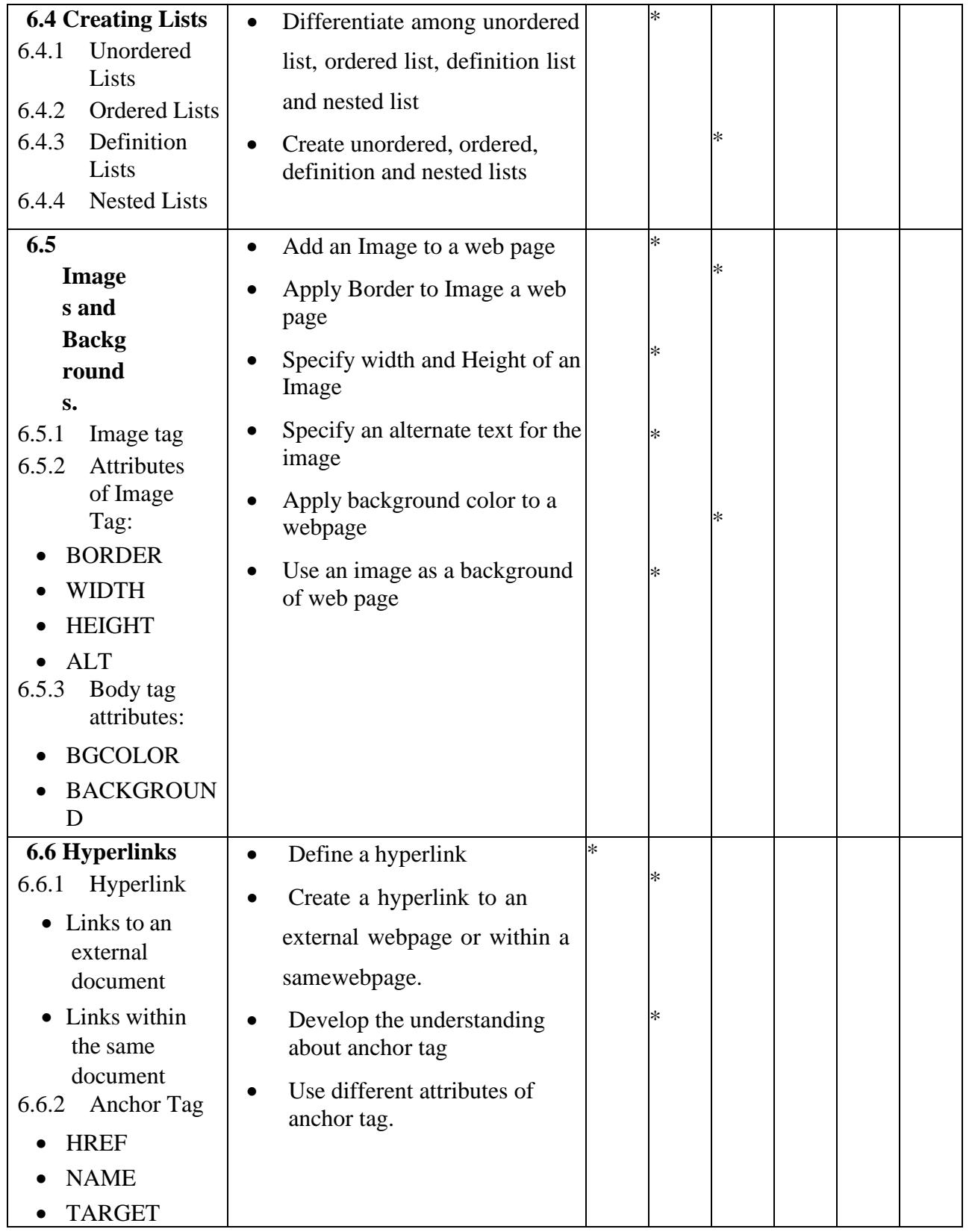

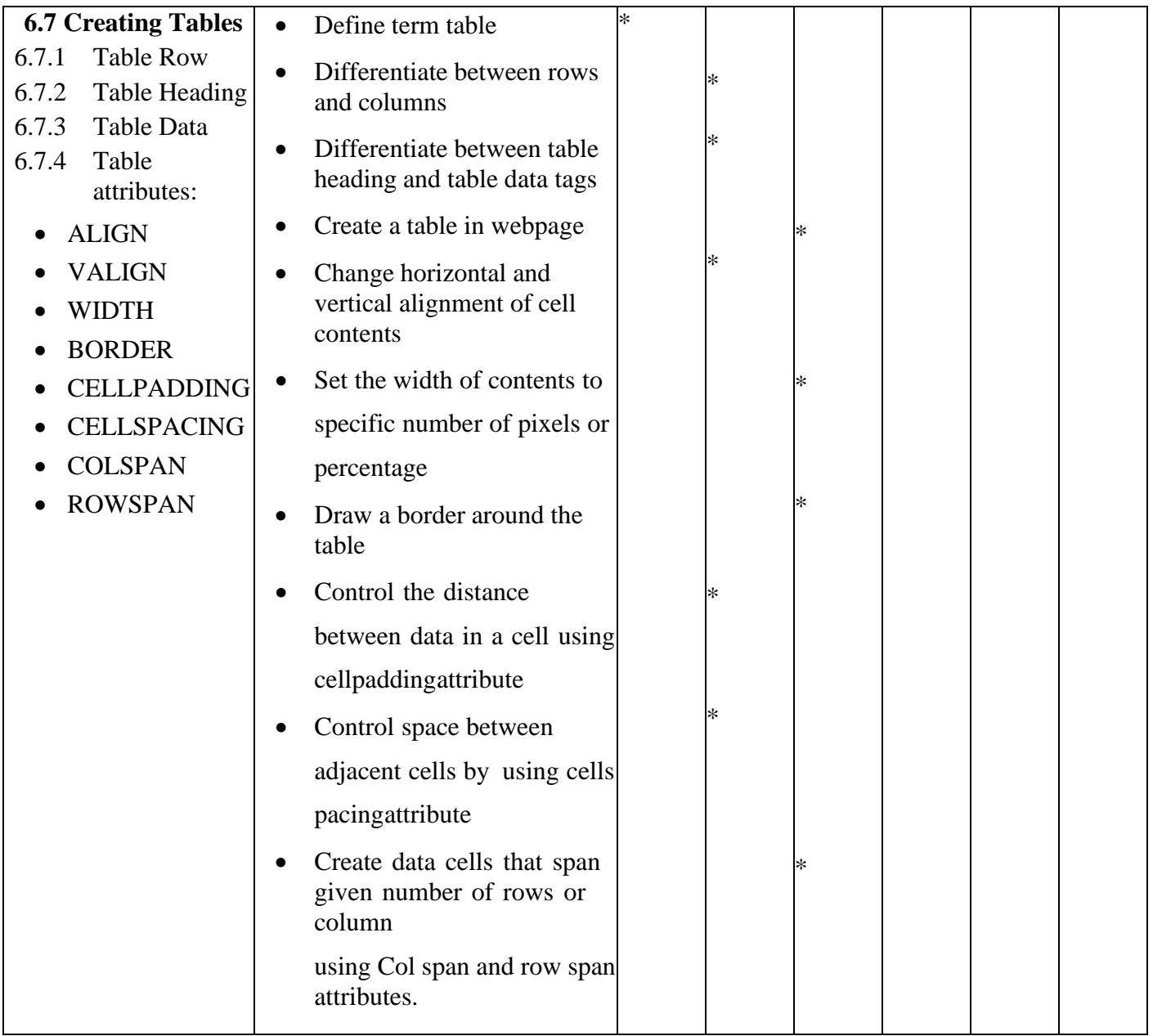

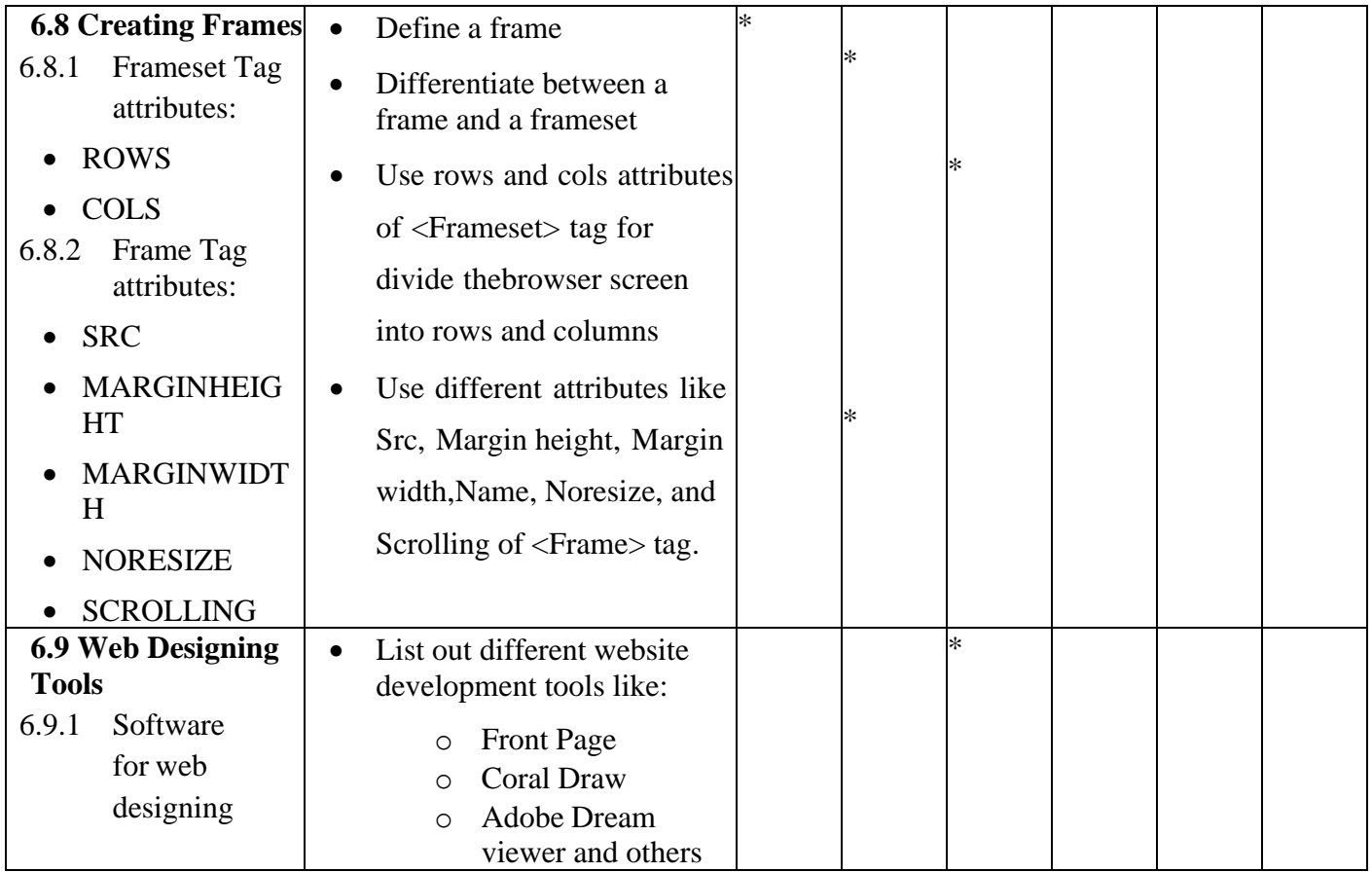

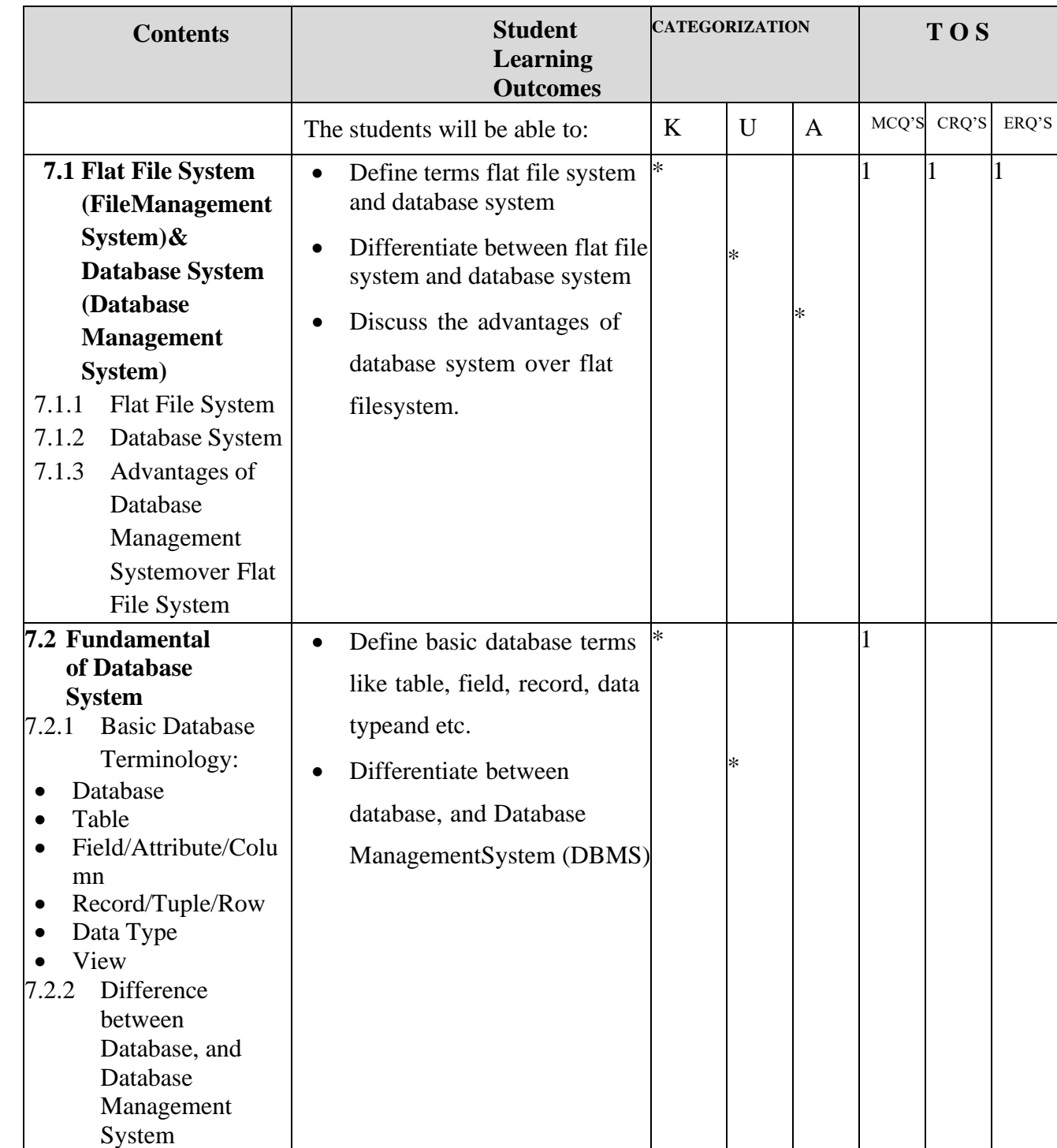

#### UNIT 7 INTRODUCTION TO DATABASE SYSTEM

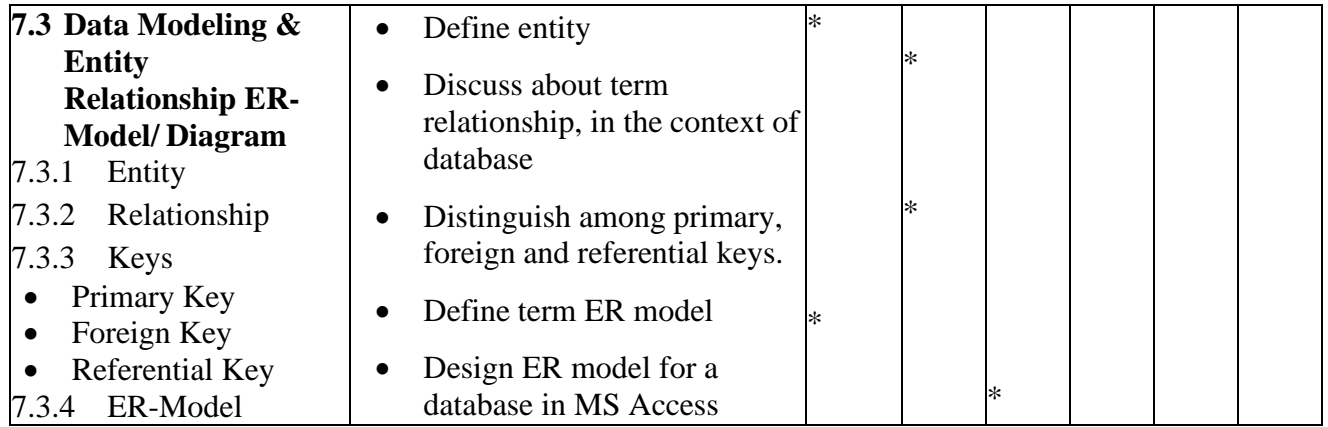

# DEFINITIONS OF COGNITIVE LEVELS

#### **Remember**

Remembering is the act of retrieving knowledge and can be used to produce things like definitions or lists. The student must be able to recall or recognise information and concepts. The teacher must present information about a subject to the student, ask questions that require the student to recall that information and provide written or verbal assessment that can be answered by remembering the information learnt.

#### **Question Stems**

- Can you name all the ...?
- Describe what happens when ...?
- How is (are)  $\dots$ ?
- How would you define ...?
- How would you identify ...?
- How would you outline ...?
- How would you recognise...?
- List the ... in order.
- What do you remember about ...?
- What does it mean?
- What happened after?
- What is (are)  $\dots$ ?
- What is the best one?
- What would you choose ...?
- When did ...?
- Where is (are) ...?
- Which one ...?
- Who spoke to ...?
- Who was ...?
- Why did ...?

#### **Understand**

The next level in the taxonomic structure is Understanding, which is defined as the construction of meaning and relationships. Here the student must understand the main idea of material heard, viewed, or read and interpret or summarise the ideas in their own words. The teacher must ask questions that the student can answer in their own words by identifying the main idea.

#### **Question Stems**

- Can you clarify...?
- Can you illustrate ...?
- Condense this paragraph.
- Contrast ...
- Does everyone think in the way that … does?
- Elaborate on …
- Explain why ...
- Give an example
- How can you describe
- How would you clarify the meaning
- How would you compare …?
- How would you differentiate between …?
- How would you describe...?
- How would you generalise...?
- How would you identify ...?
- Is it valid that …?
- Is this the same as ...?
- Outline ...
- Select the best definition
- State in your own words
- This represents ...
- What are they saying?
- What can you infer from ...?
- What can you say about ...?
- What could have happened next?
- What did you observe?

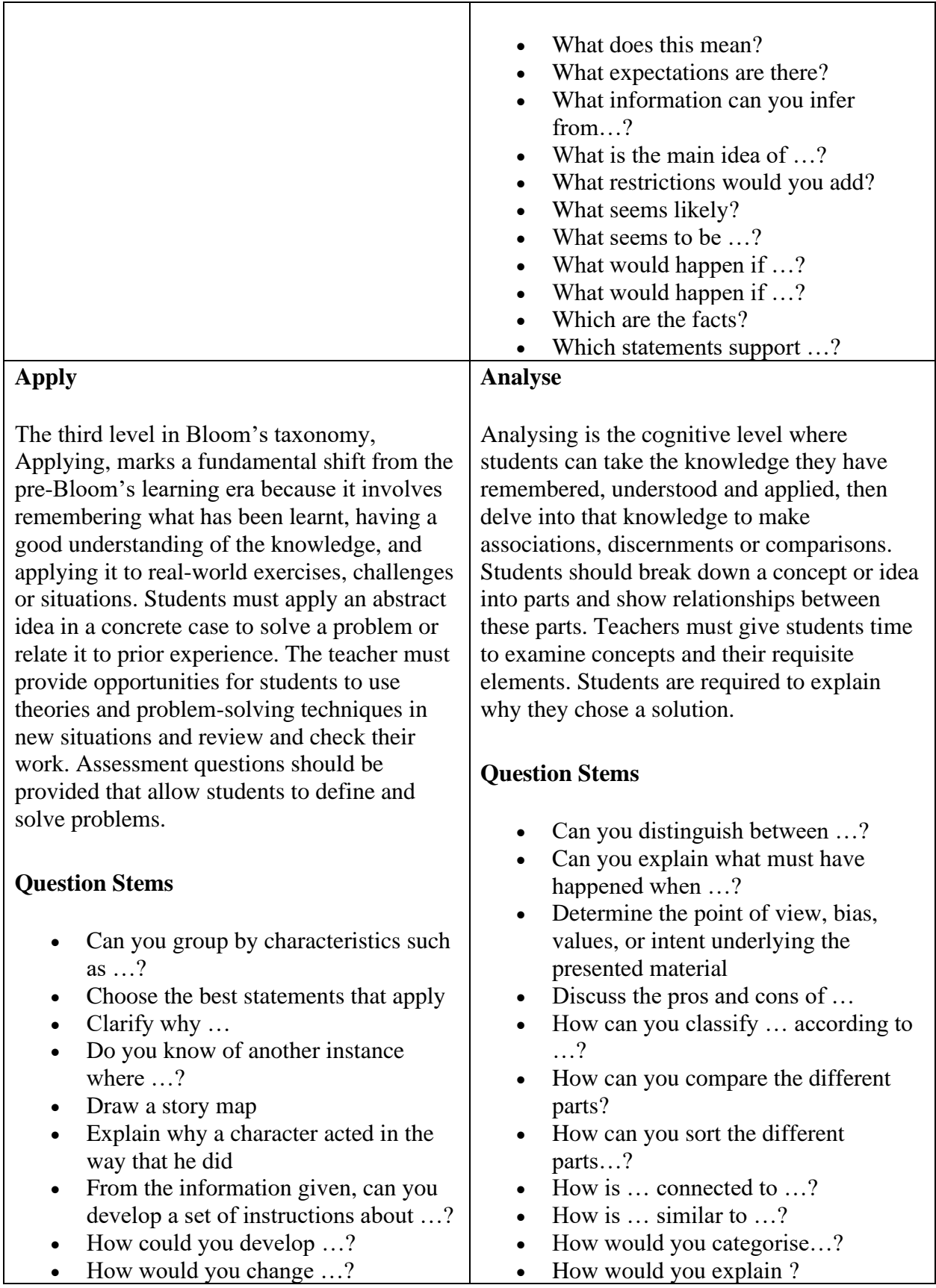

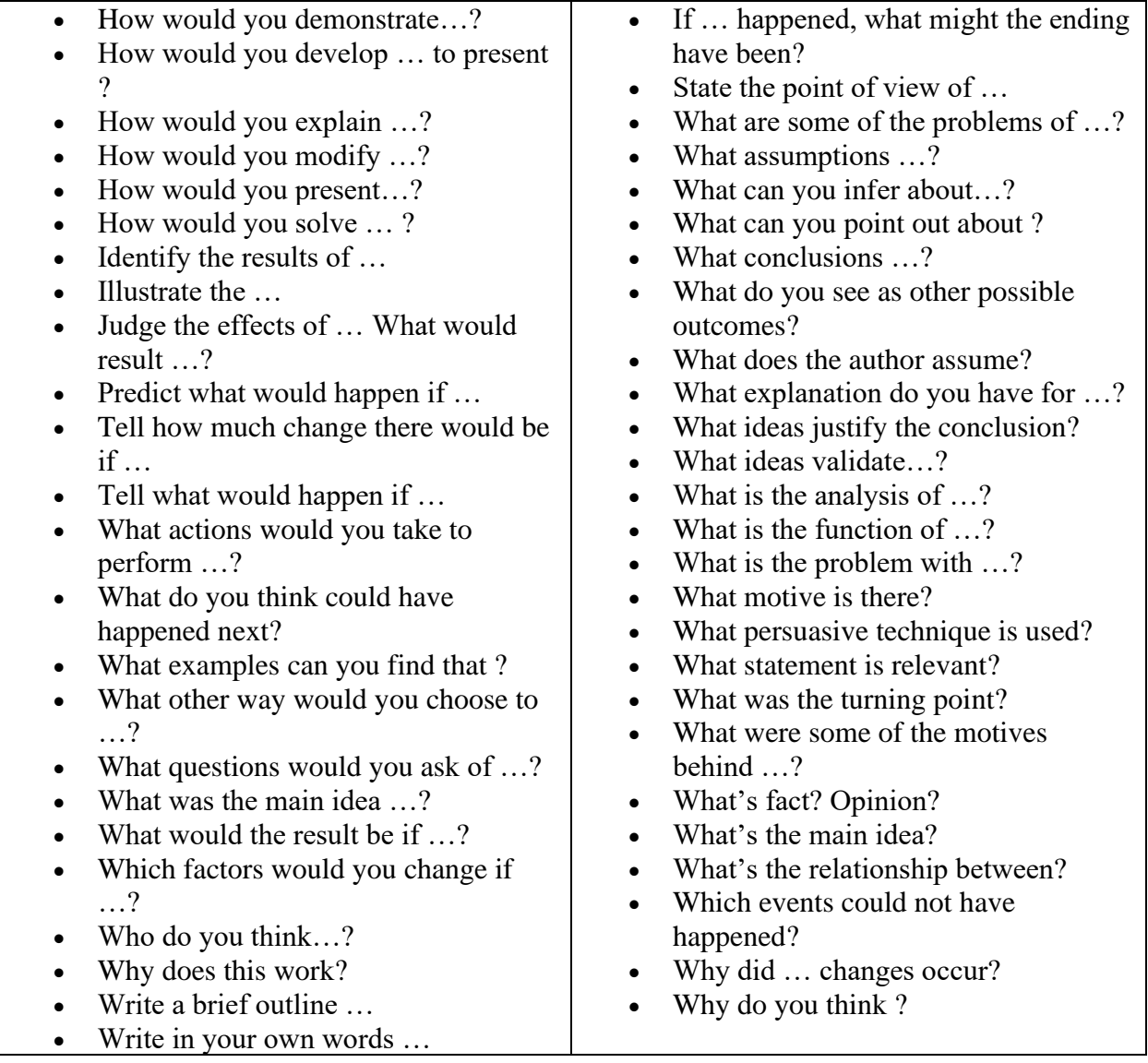

# BLOOMS TAXONOMY WITH EXAMPLES

#### **Conclusion**

If you are a teacher looking for ways to engage your students in learning, this LIST of questions might be interesting for your classroom practice. Bloom's Taxonomy question stems can help elicit higher-order thinking skills and promote critical thinking among learners at different taxonomy levels. These question stems can also encourage students to think about their knowledge through reflection before answering questions.

### ACTION WORDS FOR COGNITIVE LEVELS

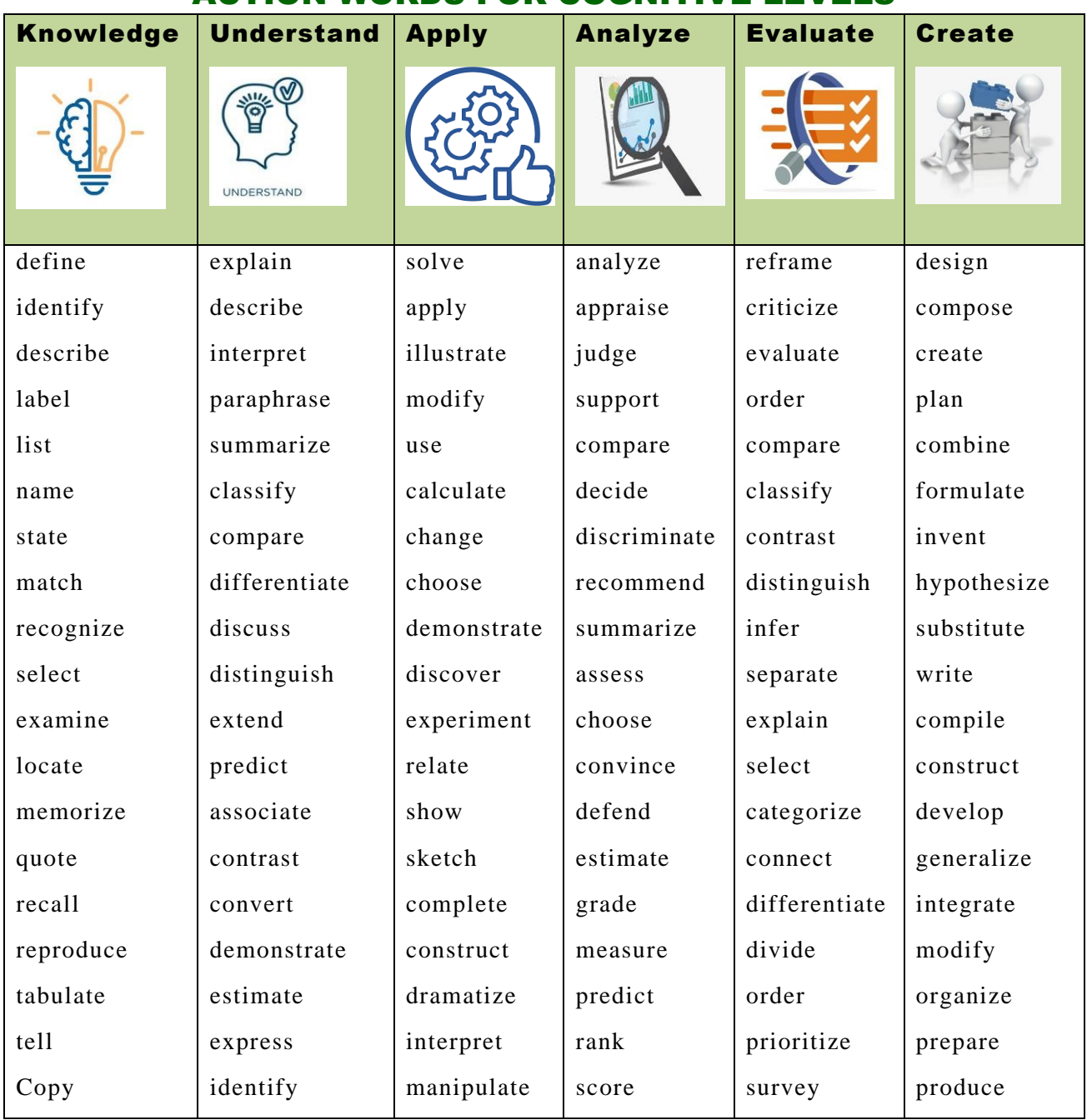

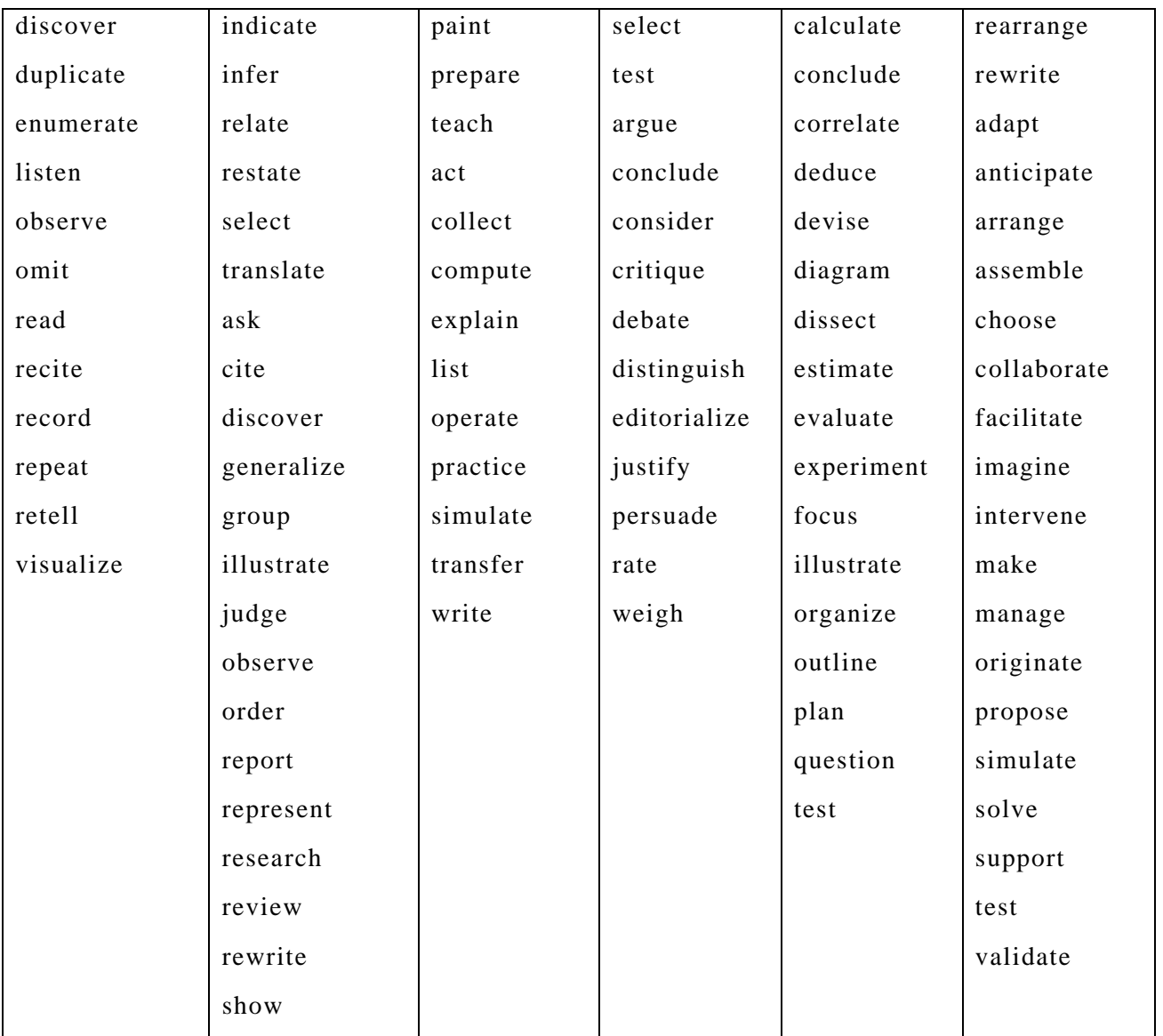

# SSC PART I EXAMINATION MARKS BREAKUP GRID FOR EXAMINATION 2023

## SCIENCE GROUP:

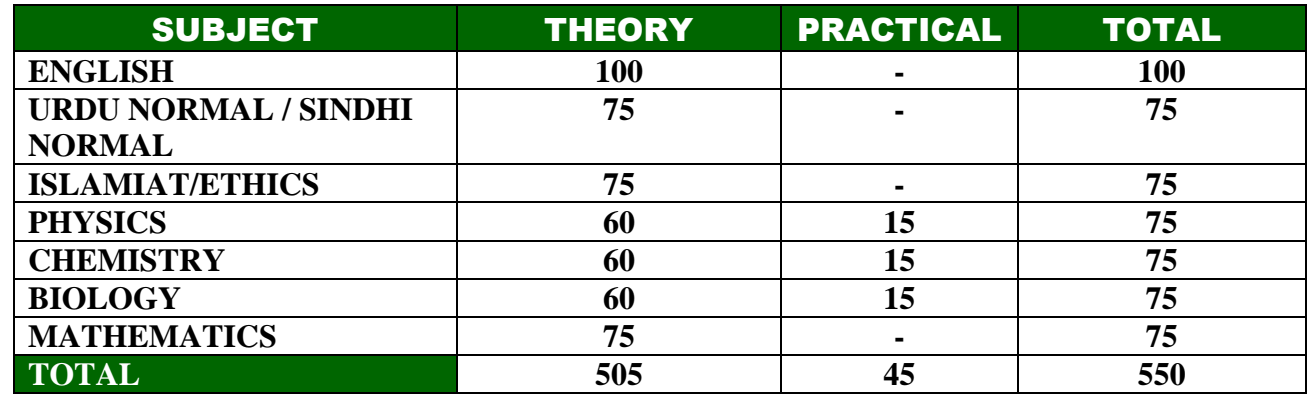

# COMPUTER SCIENCE GROUP:

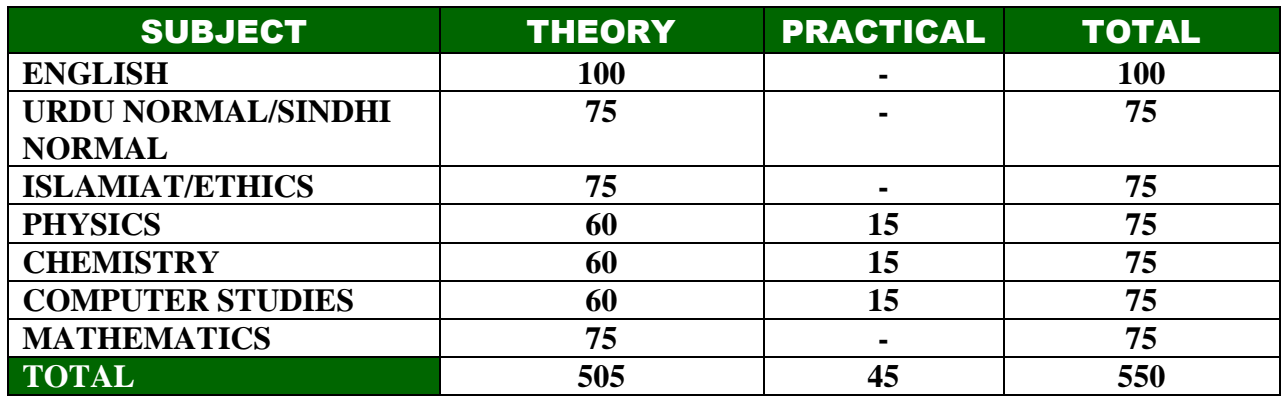

# GENERAL GROUP:

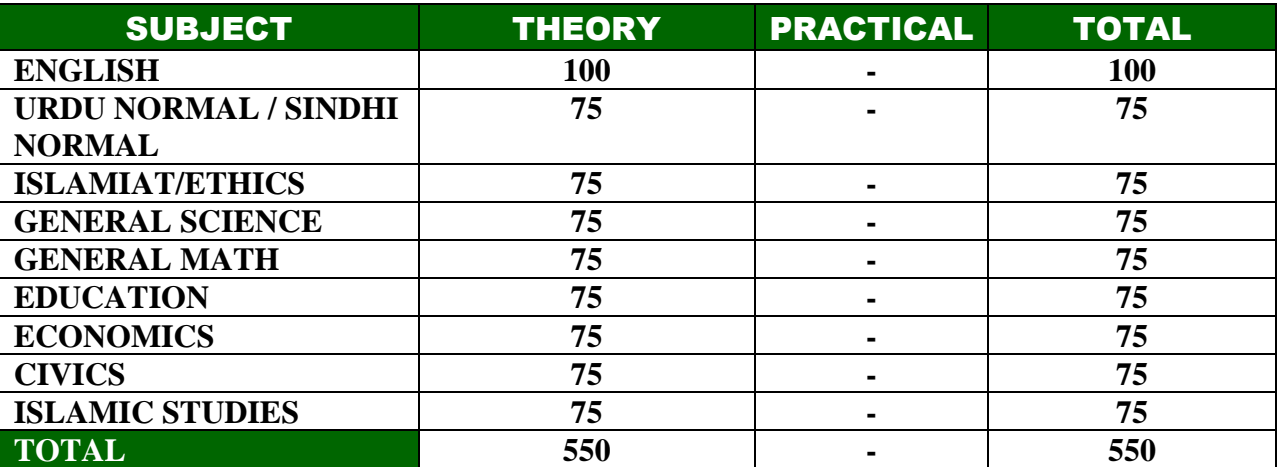